## Hi Scott!

[Is not naive, they s](https://forum.gsi.de/index.php?t=rview&th=4370&goto=17305#msg_17305)ho[uld be in the rig](https://forum.gsi.de/index.php?t=post&reply_to=17305)ht place. Looking fast at it I see 2 possible things: First, the Z\_in should be the Z of the element you used to make the calibration, so if you used Ni beam Z\_in is 28, no matter what isotope you are looking at.

Second, did you put the correct values of the magnetic fields in the B\_fields file? Each setting has different B fields, that should be written in the runsheets. Every time you change to a different isotope, you have to change this values.

Also, just to double check that your calibration is good, run again the files you used to calibrate (putting the B fields used in each calibration file) and check that you get Ni in the right place.

Let me know if it works and if you still have the double blobs...

Liliana

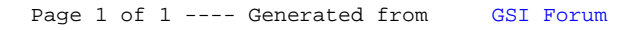